УДК 004:378(045)

**Сінько Ю. І.**, к.п.н.

# **КОНЦЕПТУАЛЬНИЙ ПІДХІД ТА ПРИНЦИПИ ПРОЕКТУВАННЯ КОМП'ЮТЕРНИХ СИСТЕМ НАВЧАЛЬНОГО ПРИЗНАЧЕННЯ**

Національний авіаційний університет

# yusin@ukr.net

*Запропоновано предметно-орієнтований підхід до побудови комп'ютерних систем навчального призначення, що підтримують практичну роботу користувачів. Загальні концепції та принципи цього підходу можуть бути використані при проектуванні широкого класу комп'ютерних систем навчального призначення для середньої і вищої школи*

**Ключові слова:** комп'ютерні системи, предметно-орієнтований підхід, інтегроване програмне середовище, засоби навчання

### *Актуальність*

В останні роки всі ми стали свідками появи багатьох курсів дистанційної освіти, комп'ютерних систем навчального призначення (КСНП) для вищої та середньої школи. КСНП, які вже впроваджені в навчальний процес, створені різними колективами розробників і тому відрізняються як концепціями, архітектурними підходами, технологіями розробки, якістю. Галузеві стандарти на КСНП відсутні, а існуючі тимчасові рекомендації за призначенням, функціональністю, архітектурі, показникам якості, процесам створення та підтримки КСНП носять первинний характер. Команди розробників КСНП мають потребу в підвищенні кваліфікації та обміну досвідом, поширенні власних технологічних розробок і програмних компонентів та повторного використання "чужих" технологій на легітимній основі. Колективи розробників потребують ефективного моніторингу засобів КСНП з боку користувачів.

Сьогодні існують дві основні моделі організації навчального процесу, це середня школа, яка має класно-урочну систему навчання та вища школа з лекційно аудиторною системою навчання. Використання КСНП у вищій і середній школах дозволить підтримувати процес набуття практичних умінь і навичок (компетенцій), одержуваних у результаті застосування теоретичного матеріалу до

розв'язання навчальних завдань. Широке застосування КСНП дозволить забезпечити підвищення якості знань студентів, урахувати їх індивідуальні особливості та сприяти інтенсифікації навчання.

#### *Постановка проблеми*

Комп'ютерна підтримка предметно орієнтованої практичної діяльності полягає у наданні користувачу (студенту або викладачу) набору засобів і інструментів, що автоматизують і перевіряють процес розв'язання практичної задачі. Така система повинна бути забезпеченою повним комплектом методичної підтримки. Для математики це – підручник, задачник, довідник формул, робочий зошит студента, збірник контрольних робіт та тестів, методичні рекомендації викладачу тощо.

Навчальна практична діяльність має певну специфіку. Насамперед це стосується тих навчальних дисциплін, у вивченні яких велику роль відіграють практичні аспекти – цикли практичних занять і лабораторних робіт, самостійна практична робота. Формування практичних умінь та навичок досягається саме тут, і ця частина навчального плану в багатьох дисциплінах (математика, фізика, програмування, інші природничі й технічні дисципліни) є центральною. Проблема адекватної комп'ютерної підтримки практичних занять менше розроблена і уявляється нам актуальною*.*

## *Основна частина*

Програмні середовища підтримки навчального процесу в лекційно аудиторній системі навчання.

Основними учасниками навчального процесу в лекційно-аудиторній системі навчання являються: – автор дидактичних матеріалів і

методик; – викладач-предметник; – студент.

Використання КСНП в зазначеній моделі навчального процесу повинно забезпечувати:

– методичну підтримку вивчення дисципліни;

– управління навчальним процесом у рамках моделі навчального процесу;

– підтримку різних етапів навчання і форм роботи викладача та студента;

– підтримку математичних моделей досліджуваної предметної області;

– процеси самовдосконалення (життєвий цикл комп'ютерної системи).

Архітектурно КСНП є програмно методичним комплексом (ПМК) або інтегрованим програмним середовищем (ІПС) навчального призначення, що складається з декількох незалежних, але взаємодіючих програмних модулів (компонент). Такий програмно-методичним комплекс забезпечує ефективне ведення навчального процесу в цілому, підтримуючи взаємодію викладача і студента.

Компонентний підхід до реалізації КСНП спирається на представленні тих об'єктів, що використовуються у традиційному (немашинному) варіанті організації навчального процесу. Необхідно специфікували вимоги до цих об'єктів і спроектували їх у вигляді програмних модулів (компонентів), взаємодіючих у процесі функціонування системи. Предметна орієнтація буде реалізована в спеціальних модулях підтримки розв'язування навчальних задач. Отже, така система є спеціалізованим середовищем підтримки навчального процесу.

Основна архітектурна та технологічна задача полягає у розробці універсальної системи управління навчальним процесом, яка [2]:

– реалізує всі загальні функції управління, які не залежать від предметної області;

– налаштовується на конкретну навчальну дисципліну "зануренням" ПМК навчальної дисципліни.

Програмні середовища підтримки дистанційного навчання.

Сучасна дистанційної освіта, на жаль, загалом розрахована на репродуктивне засвоєння матеріалу, і не має достатньої методичної підтримки. Системи ж з інтерактивною роботою в Інтернеті, коли студент може вільно розв'язувати задачі, практично не зустрічаються. А такі системи мають особливе значення при вивчені таких предметів, як математика, фізика, хімія тощо. Тому, *актуальною* є проблема створення технологій, їх розробки для дистанційного навчання.

Середовище дистанційного навчання повинно підтримувати:

– навчальний процес у класичній лекційно-аудиторній системі навчання, надаючи лекторові й студентам відповідні сервіси;

– процес самостійного вивчення дисципліни, надаючи студентам всі нормативні й дидактичні матеріали, консультації викладача й можливість спілкування з іншими студентами;

– процес дистанційного вивчення дисципліни під керівництвом викладача (т'ютора), надаючи викладачам і студентам стандартні сервіси систем дистанційного навчання;

– процес розв'язання навчальних задач у спеціальному середовищі розв'язання задач зі збереженням ходу розв'язання й перевіркою ходу розв'язання викладачем.

Побудова такого програмного середовища повинна здійснюватися на платформі деякої системи дистанційного навчання. Типовий приклад – система «Web-Almir», призначена для дистанційного вивчення курсу лінійної алгебри у ВНЗ. Концепція та технології проекту-

вання і реалізація детально розглянуті в роботі [1]. В її основі створено програмну оболонку, яка має наступні особливості: – легка інтеграція існуючих моду-

лів;

– легка модернізація існуючих модулів; – можливість розширення системи

за рахунок нових модулів;

– легкість адміністрування.

Гнучкість системи дозволяє вбудовувати інші курси. Використання компонентного підходу та принципу відкритої архітектури при побудові системи дозволило абстрагуватися від конкретної дисципліни, зробивши систему універсальною, що дозволяє легко впроваджувати нові курси.

Реалізація систем дистанційного навчання з підтримкою практичних занять потребує розв'язання таких завдань[2]:

 зробити аналіз структури та розробити методи проектування та технології реалізації педагогічних програмних середовищ (ППС), які розподілені на 3-х рівнях:

1) інтернет-сервері розробника ППС;

2) робочому місці викладача;

3) робочому місці студента;

 визначити загальні системні вимоги до ППС в цілому та компонентів ППС, які потрібно реалізувати на кожному з трьох рівнів системи, що визначаються як:

1) робоче місце адміністратора;

2) робоче місце викладача;

# 3) робоче місце студента.

Робоче місце адміністратора є комплексом програмних засобів, що забезпечують загальне управління порталом, управління навчальними курсами, управління повноваженнями користувачів, призначення викладачів (т'юторів).

Робоче місце викладача забезпечує такі функції: формування груп навчання, управління навчальним процесом, формування навчальних матеріалів.

Робоче місце студента забезпечує такі функції: вивчення теоретичного матеріалу, розв'язання задач, тестування, робота в групі.

Архітектурно ППС на кожному з трьох рівнів має буди управляючою оболонкою, функціонування якої не залежить від наповнення змістовими навчальними матеріалами з деякої групи навчальних дисциплін [2] (рис. 1).

Загальні функції ППС мають бути реалізованими у вигляді управляючої оболонки, предметно-орієнтовані функції треба класифікувати, визначити їх структури та формати даних. Окремі дослідження стосуються конкретних засобів, призначених для авторів методик. Ці засоби треба класифікувати для найбільш розповсюджених типів вже існуючих програмних засобів та реалізувати у вигляді прототипів, окремих програмних компонентів. Нарешті, для типових програмних засобів (що представляють електронні версії дидактичних матеріалів з певної дисципліни) треба розробити відповідні *CASE*–технології (спеціалізовані редактори) [2].

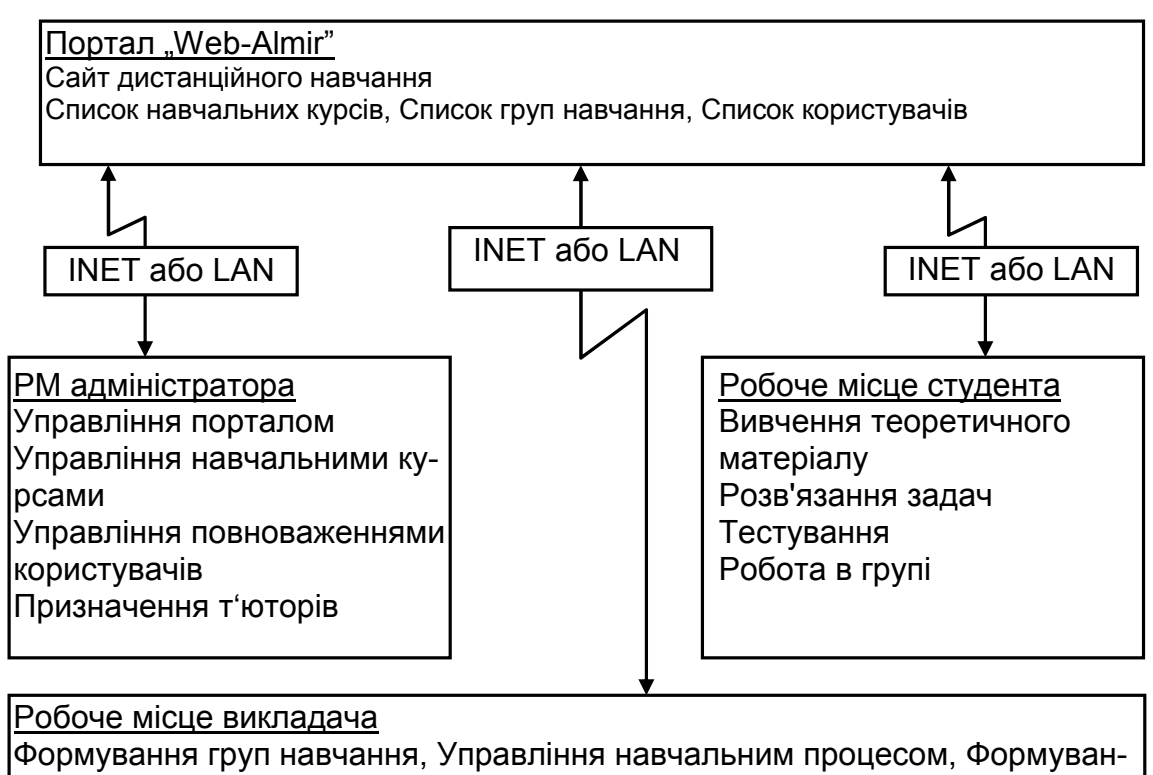

ня навчальних матеріалів

Рис. 1. Задачі управління навчальним процесом

Аналіз конкретної предметної області дозволяє виділити такі компоненти [3]:

– компонент для реалізації входу до системи (для реалізації автентифікації користувачів та розподілу користувачів на групи);

– компонент безпеки (для авторизації користувачів та розподіл прав доступу в залежності від групи, до якої належить користувач);

– компонент адміністрування (для загального керування всім вузлом дистанційної освіти та організації взаємодії окремих компонент).

Ці три модулі утворюють потужний каркас, що забезпечує легке впровадження та зручну взаємодію компонент, призначених для організації процесу навчання. Розглянемо ці компоненти.

Компоненти для підтримки оволодінням теоретичного матеріалу: – компонент *"*Підручник*"* – струк-

турований гіпертекст для роботи з теоретичним матеріалом дисципліни;

– компонент *"*Практикум*"* – структурований гіпертекст в якому подані всі методичні матеріали для проведення практичних занять.

Компоненти системи, що безпосепідтримують процес розв'язування задач:

– компонент *"*Середовище для розв'язання" задач. Середовище для розв'язання задач (СРЗ) представляє уніфіковане середовище, розроблене для досліджуваної дисципліни, що містить необхідний інструментарій для розв'язування деякого класу задач;

– компонент *"*Задачник*"* є джерелом задач, доступних для розв'язування в СРЗ. В ньому подані всі типи задач, що підтримуються Середовищем для розв'язання задач. Функціональні можливості дозволяють викладачам додавати та редагувати завдання, а студентам копіювати завдання до свого Зошиту;

– компонент *"*Зошит*"* служить для зберігання задач та роботи з ними.

Компонент *"*Тестування*"* дозволяє автоматизувати весь процес тестування студентів.

Компонент *"*Дискусії*"* призначено для спільного обговорення викладачем і студентами питань та проблем, що виникають у процесі вивчення предмету.

Компонент *"*Генератор завдань*"* підтримує процес формування навчальних завдань для Задачника.

Загальний вигляд спеціалізованого середовища підтримки дистанційного навчання подано на рис. 2.

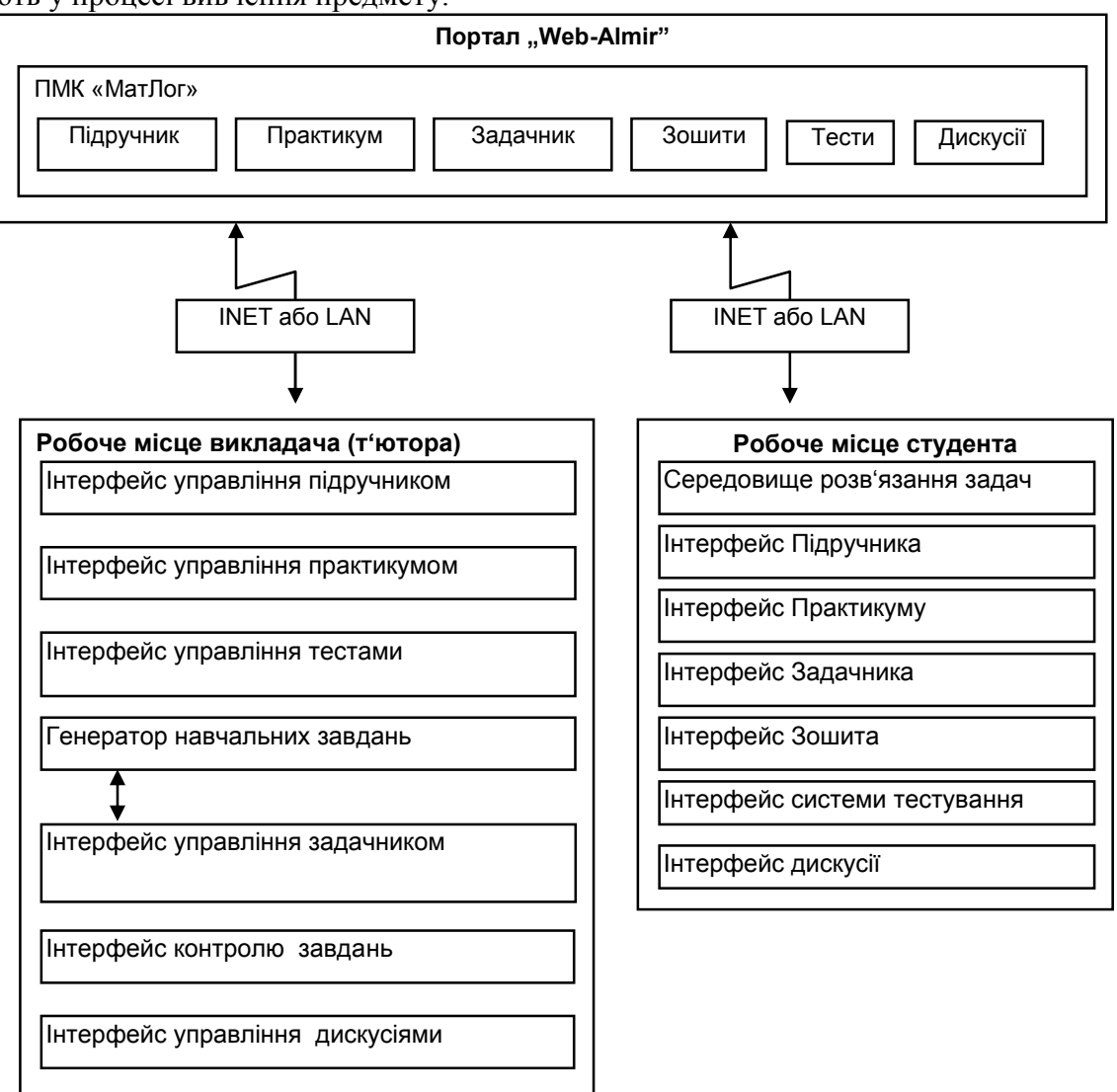

Рис. 2. Предметно-орієнтоване середовище з підтримкою практичних занять

В кінці зазначимо, що предметно орієнтований підхід до побудови КСНП, що підтримують практичну роботу користувачів, автором статті було апробовано при реалізації програмного середовища «МатЛог» [4; 5], призначеного для підтримка процесу оволодіння навчальним матеріалом з курсу "Математична логіка" у вищих навчальних закладах.

# *Висновки*

1. Навчальна діяльність, як специфічний вид професійної діяльності, повинна підтримуватися спеціалізованим середовищем підтримки навчального процесу.

2. Це середовище має бути:

a) погоджена з моделлю навчального процесу;

b) предметно-орієнтованою, тобто використовувати математичні моделі, які описують властивості досліджуваної предметної області.

3. Проблеми визначення моделі комп'ютерного середовища з підтримкою дистанційного навчання мають комплексний характер. Їх розв'язання зводиться до вибору відповідей на такі конкретні питання:

a) на яку платформу орієнтуватися під час розробки інформаційної технології;

b) яку архітектуру побудови програмного середовища обрати;

c) які технології розробки застосувати.

4. Основними засобами розробки системи в цілому мають бути сучасні Internet-технології.

# *Список літератури*

1. *Круглик В.С.* Система дистанцийного навчання "Web-Almir": Концепція та реалізація / В.С. Круглик // Комп'ютерно орієнтовані системи навчання: Зб.наук.праць / Редкол. – К.:НПУ ім. М.П. Драгоманова. – №3(10) – 2005. – С.119– 127.

2. *Львов М.С.* Методы проектирования систем компьютерной поддержки математического образования. / М.С. Львов, А.В. Спиваковский // Материалы международной конференции по математическому моделированию ["Математические модели и современные информационные технологии"], Херсон 3-6 сент.  $1998. - C. 101 - 110.$ 

3. Співаковський О.В. Технології розробки програмних засобів, які підтримують компонентно-орієнтований підхід / О.В. Співаковський, В.С. Круглик // Науковий часопис НПУ імені М.П. Драго-Серія №2. Комп'ютерноорієнтовані системи навчання: Зб. наукових праць / Редкол. – К.: НПУ ім. М.П. Драгоманова. – №2(9). – 2005. – 316 с. (С. 31–42).

4. *Сінько Ю.І.* Інтегроване програмне середовище системи навчання математичної логіки «МатЛог» [Електронний ресурс] / Ю.І. Сінько // Інформаційні технології і засоби навчання. – Жовтень 2007. – №3. – Режим доступа до журн.: http://www.nbuv.gov.ua/e-journals/ ITZN/em3/emg.html.

5. *Сінько Ю.І.* Інтегроване програмне середовище підтримки дистанційного навчання «МатЛог»: концепція, архітектура та реалізація [Електронний ресурс] / Ю.І. Сінько // Інформаційні технології і засоби навчання. – 2009. –  $N_21(9)$ . – доступу до журн.: http://www.nbuv.gov.ua/ejournals/ITZN/em9/emg.html.

Статтю подано до редакції 30.12.2014